# Cours de biostatistique  $\;\;\bowtie\;\;$  Illustrations dans  $\textcircled{\tiny{\mathbb{R}}}$

# Décisions et Risques d'erreur

## A.B. Dufour & D. Chessel

29 février 2008

La fiche montre la pratique, sur un même jeu de données, de plusieurs ensembles de tests. Les uns sont significatifs, les autres ne le sont pas. Elle permet de se familiariser avec la notion d'hypothèse alternative.

## Table des matières

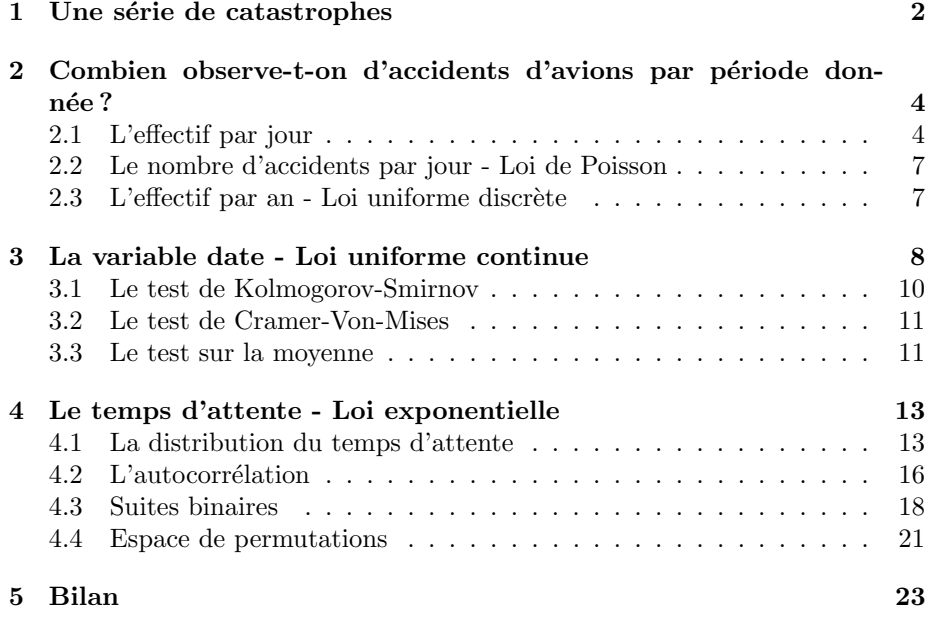

## 1 Une série de catastrophes

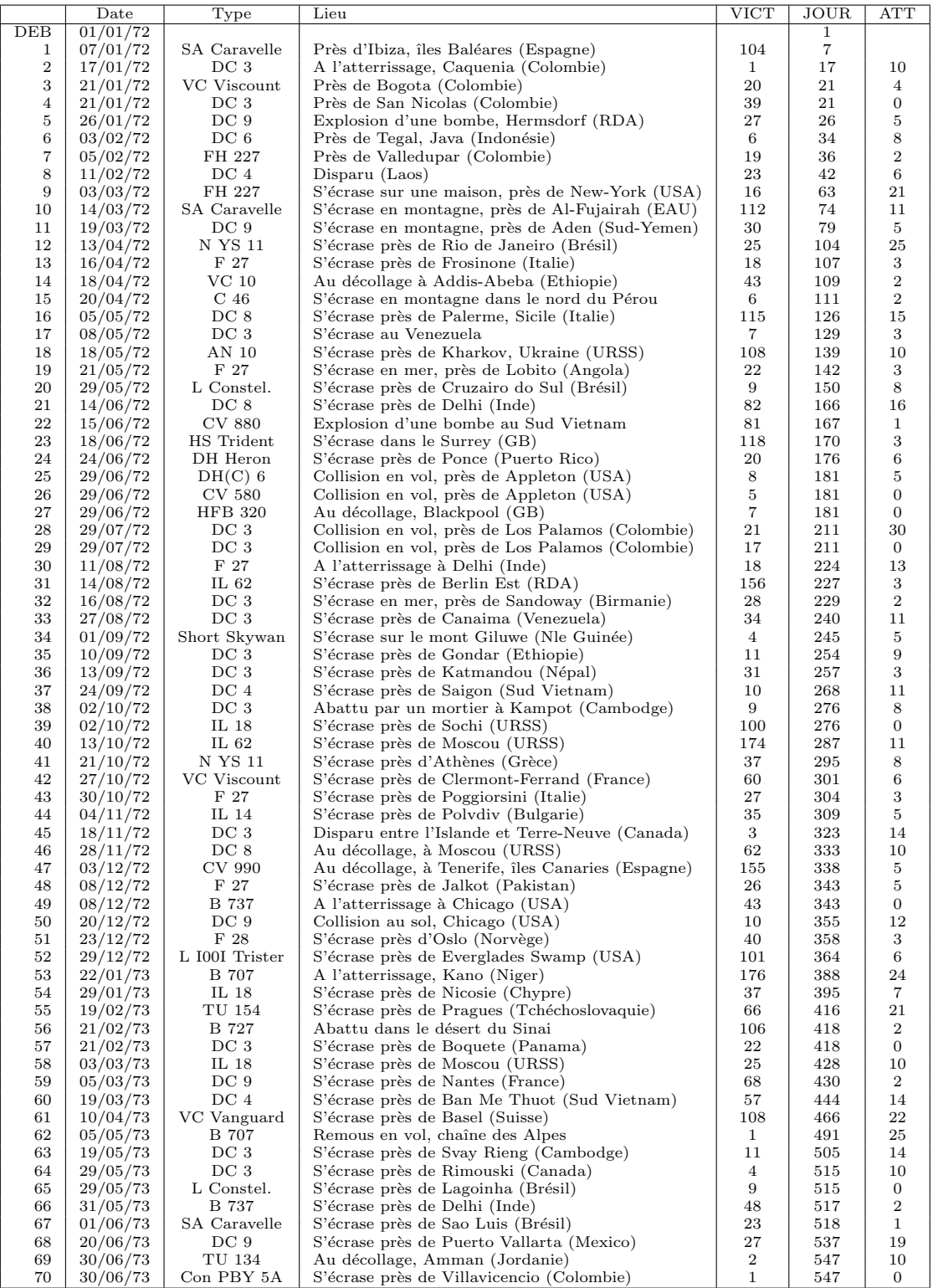

Logiciel R version  $2.6.1$  (2007-11-26) – bs2.rnw – Page  $2/26$  – Compilé le 2008-02-29 Maintenance : S. Penel, URL : http://pbil.univ-lyon1.fr/R/cours/bs2.pdf

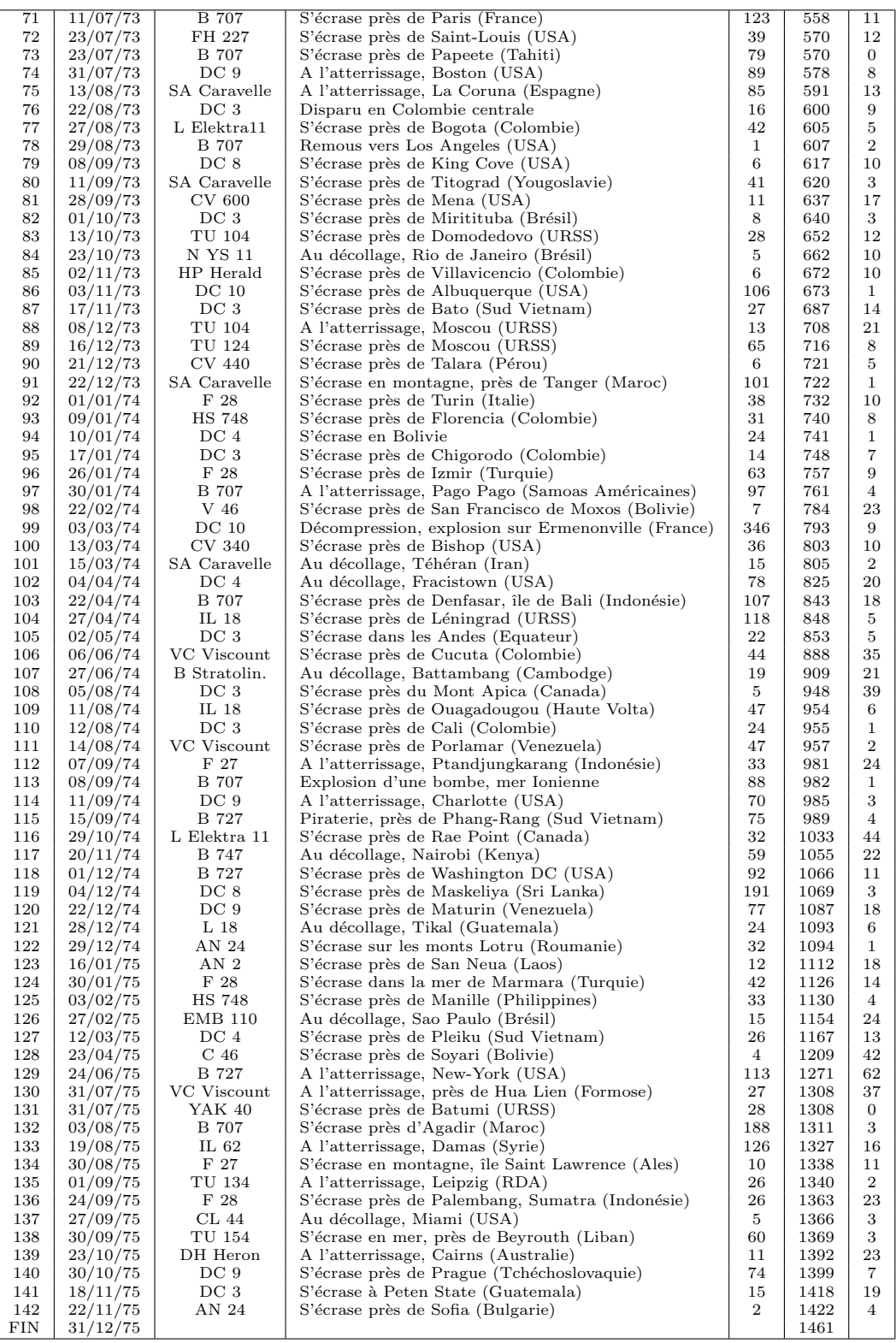

Logiciel R version  $2.6.1$  ( $2007-11-26$ ) – bs $2.\text{rnw}$  – Page  $3/26$  – Compilé le  $2008-02-29$ Maintenance : S. Penel, URL : http://pbil.univ-lyon1.fr/R/cours/bs2.pdf

On va raisonner sur une série d'événements dramatiques<sup>1</sup>. C'est la liste des accidents d'avions survenus entre le  $01/01/1972$  et le  $31/12/1975$  (http://pbil.univlyon1.fr/R/donnees/acci.txt). On connaît la date de l'accident, le type de l'appareil impliqué, le lieu et le nombre de victimes (VICT). On a rajouté la date en numéro de jours (JOUR) et le nombre de jours entre deux accidents successifs  $(ATT)$ .

Le principe de départ est que c'est seulement quand on prend une décision qu'on peut se tromper. En langage traditionnel, cela se dit

Moins tu ouvres la bouche, moins tu as de chances d'avaler une mouche. Le principe suivant est que, si on prend une décision, on peut se tromper et qu'il vaut mieux éviter de se tromper souvent. En clair, la probabilité de dire une bêtise doit être connue et de préférence petite.

Le reste est une question de technique. Les notions essentielles sont décrites sur des exemples.

## 2 Combien observe-t-on d'accidents d'avions par période donnée ?

#### 2.1 L'effectif par jour

acci <- read.table("http://pbil.univ-lyon1.fr/R/donnees/acci.txt", h = T) jour <- acci\$JOUR

L'expérience porte sur 1461 jours. Il y a 142 avions accidentés. En moyenne, il y a 0.09719 avions accidentés par jour. On observe :

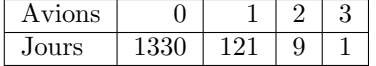

Sous l'hypothèse du hasard, on observe une réalisation d'un tirage avec remise de  $p = 142$  objets dans  $n = 1461$  cases. Cette réalisation est-elle *extraordinaire*? Est-il normal qu'il y ait des jours avec plusieurs avions concernés ? Le hasard seul permettrait-il la présence de plusieurs accidents le même jour ?

```
echa \leftarrow sample(1:1461, 142, replace = T)
```
echa

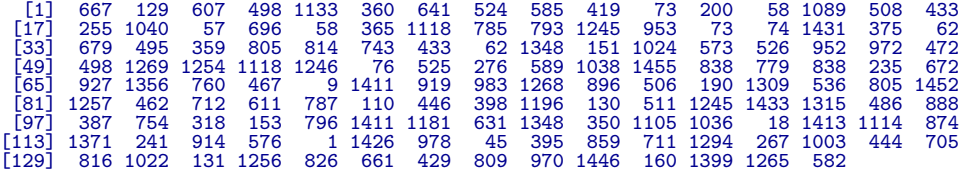

<sup>1</sup>Source : Eddy P., Potter E. & Page B. (1976). Destination désastre. Grasset, Paris, pp 330-332

Logiciel R version  $2.6.1$  (2007-11-26) – bs2.rnw – Page  $4/26$  – Compilé le 2008-02-29 Maintenance : S. Penel, URL : http://pbil.univ-lyon1.fr/R/cours/bs2.pdf

length(unique(echa))

[1] 131

unikacc <- length(unique(echa))

Dans un échantillon aléatoire, on a trouvé 131 jours avec accidents, comme dans l'observation. Faisons 1000 expériences de ce type.

```
dis <- rep(0, 1000)
 for (i in 1:1000) {
echa <- sample(1:1461, 142, replace = T)
       dis[i] <- length(unique(echa))
 }
 table(dis)
dis
126 128 129 130 131 132 133 134 135 136 137 138 139 140 141 142
1 3 7 10 24 55 99 143 152 166 141 107 56 30 5 1
```

```
somme <- sum(table(dis)[1:which(names(table(dis)) == "131")])
```
On a trouvé que dans 45 cas sur 1000  $(4.5\%)$  le nombre de jours avec accidents était inférieur ou égal au nombre de jours observés. On décide de recommencer l'expérience :

```
dis <- rep(0, 1000)
 for (i in 1:1000) {
echa <- sample(1:1461, 142, replace = T)
      dis[i] <- length(unique(echa))
 }
 table(dis)
dis
127 128 129 130 131 132 133 134 135 136 137 138 139 140 141 142
3 2 5 16 31 71 88 127 134 171 150 113 62 21 4 2
somme \leftarrow sum(table(dis)[1:which(names(table(dis)) == "131")])
On a trouvé cette fois 57 sur 1000 (5.7%). On recommence encore :
dis <- rep(0, 1000)
for (i in 1:1000) {
     echa <- sample(1:1461, 142, replace = T)
     dis[i] <- length(unique(echa))
 }
table(dis)
```
#### dis 127 128 129 130 131 132 133 134 135 136 137 138 139 140 141 1 1 7 14 33 55 97 151 154 163 139 103 62 15 5

```
somme <- sum(table(dis)[1:which(names(table(dis)) == "131")])
```
On a trouvé cette fois 56 sur 1000 (5.6%). On recommence encore :

```
dis <- rep(0, 1000)
for (i in 1:1000) {
echa <- sample(1:1461, 142, replace = T)
    dis[i] <- length(unique(echa))
}
table(dis)
```
Logiciel R version  $2.6.1$  (2007-11-26) – bs2.rnw – Page  $5/26$  – Compilé le 2008-02-29 Maintenance : S. Penel, URL : http://pbil.univ-lyon1.fr/R/cours/bs2.pdf

# dis 125 127 128 129 130 131 132 133 134 135 136 137 138 139 140 141 142 1 1 4 8 15 20 64 110 114 142 183 153 84 58 35 7 1

somme  $\leftarrow$  sum(table(dis)[1:which(names(table(dis)) == "131")])

On a trouvé cette fois 49 sur 1000.

Nous avons une indication pour dire que 131 jours avec accidents, c'est plutôt faible mais pas aberrant. Déplaçons la question. Si on tire au hasard, trouve-t-on souvent un jour avec 3 avions accidentés, ou même plus ?

```
dis <- rep(0, 1000)
 for (i in 1:1000) {
echa <- sample(1:1461, 142, replace = T)
     dis[i] <- max(table(echa))
 }
table(dis)
dis
  1 2 3 4
2 831 164 3
 a1 \leftarrow table(dis)[which(names(table(dis)) == "3")]
On recommence.
dis
2 3 4
824 170 6
On recommence.
dis
  1 2 3 4
1 808 185 6
```
La présence d'au moins 3 catastrophes le même jour n'est pas rare (probabilité autour de  $17.3\%$ ) et cette observation n'autorise aucune mise en doute du modèle aléatoire. Nous ne savons pas, en regardant les données si le processus d'accidents est aléatoire. Fondamentalement, il y a deux erreurs possibles.

La première est de dire que l'hypothèse est fausse alors qu'elle est vraie. On la trouvera en gros caractères dans le journal le jour où 4 avions s'écrasent dans 4 régions du monde. Le titre énorme sera "Loi des séries : 4 catastrophes aériennes. Que fait l'organisation mondiale du transport aérien ? ". Il est possible que ce soit un effet pur du hasard. L'hypothèse est vraie et le journaliste pense que c'est impossible.

Dire que l'hypothèse est fausse alors qu'elle est vraie, c'est faire une erreur de première espèce.

La seconde est de dire que l'hypothèse est vraie, alors qu'elle est fausse. Le statisticien ne se fera pas prendre en défaut sur la première catégorie car il peut faire le calcul. Il le sera souvent par la seconde. Ici le modèle du hasard est faux car il y a des collisions. Il y a 3 accidents le jour 181 dont 2 forment une collision. Les accidents ne sont pas indépendants (mais très peu, car les collisions sont rares). A retenir :

Dire que l'hypothèse est vraie alors qu'elle est fausse, c'est faire une erreur de seconde espèce.

Nous allons voir que l'hypothèse est très fausse, mais que pour de nombreux points de vue, elle peut passer pour vraie.

Logiciel R version  $2.6.1$  (2007-11-26) – bs2.rnw – Page  $6/26$  – Compilé le 2008-02-29 Maintenance : S. Penel, URL : http://pbil.univ-lyon1.fr/R/cours/bs2.pdf

## 2.2 Le nombre d'accidents par jour - Loi de Poisson

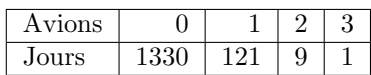

En mathématiques, on démontre que quand n devient grand ( $n$  est le nombre de cases) et que  $p$  devient grand ( $p$  est le nombre d'objets), le rapport reste constant : p

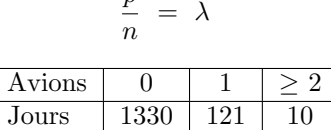

Dans notre cas, nous avons  $p = 142$  accidents sur  $n = 1461$  jours. La valeur de  $\lambda$ est donc : 0.0972.

La probabilité pour qu'une case donnée contienne exactement  $j$  objets est :

$$
P(j) = e^{-\lambda} \frac{\lambda^j}{j!}
$$

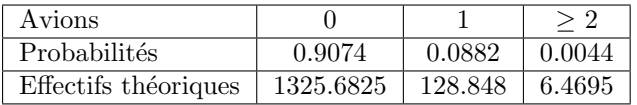

L'écart entre les observations  $(Obs_i)$  et les prédictions  $(The_i)$  se mesure par :

$$
D = \sum_{i} \frac{\left(Obs_i - The_i\right)^2}{The_i} = \frac{\left(1330 - 1326\right)^2}{1326} + \frac{\left(121 - 129\right)^2}{129} + \frac{\left(10 - 6\right)^2}{6} = 3.17
$$

La probabilité de dépasser cette valeur sous le seul effet du hasard est de  $7.5\%$ (loi Khi2 à 1 degré de liberté). Une indication (encore) que les observations ne sont pas tout à fait conformes au modèle aléatoire.

 $1 - \text{pchisq}(3.17, 1)$ 

[1] 0.07500245

#### 2.3 L'effectif par an - Loi uniforme discrète

On peut maintenant compter les avions accidentés par année. On trouve  $52, 39, 31$  et  $20$ . Dans le modèle aléatoire, on a distribué  $142$  objets dans  $4$ cases. Le raisonnement ne porte plus sur le nombre d'accidents par jours (1461 observations) mais l'ann´ee de l'accident (142 observations). En moyenne, on devrait trouver le même effectif, aux fluctuations aléatoires près, chaque année. Est-ce le cas ?

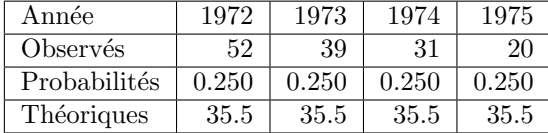

Logiciel R version  $2.6.1$  (2007-11-26) – bs2.rnw – Page  $7/26$  – Compilé le 2008-02-29 Maintenance : S. Penel, URL : http://pbil.univ-lyon1.fr/R/cours/bs2.pdf

$$
D = \sum_{i} \frac{(Obs_i - The_i)^2}{The_i} = \frac{(52 - 35.5)^2}{35.5} + \frac{(39 - 35.5)^2}{35.5} + \frac{(31 - 35.5)^2}{35.5} + \frac{(20 - 35.5)^2}{35.5} = 15.35
$$

La probabilité d'obtenir un écart au moins aussi grand est de 0.0015 (loi Khi2 à 3 degrés de liberté). Ceci est net. On dit que ce test est très significatif.

On notera alors la remarque : traiter statistiquement des résultats, ce n'est pas appliquer des tests statistiques,  $c$ 'est mettre en évidence de l'information. Le transport aérien voit sa fiabilité augmenter régulièrement pendant la période 1972-1975. Le taux d'accidents tend à décroître significativement. Ce n'est pas la seule technique qui permet de le mettre en évidence.

## 3 La variable date - Loi uniforme continue

Un accident arbitraire survient à un quelconque moment dans l'intervalle

$$
[a = 0, b = 1461].
$$

Cela veut dire que la probabilité pour qu'il ait lieu entre la date  $t_0$  et la date  $t_1$ est simplement :

$$
P(t_0 < X \le t_1) = \frac{t_1 - t_0}{b - a}
$$

On dit que X suit une loi uniforme sur l'intervalle  $[a,b]$ . La fonction de répartition est définie par :

$$
\begin{cases}\nx < a \Rightarrow F(x) = P(X < x) = 0 \\
a \le x < b \Rightarrow F(x) = P(X < x) = \frac{x-a}{b-a} \\
x \ge b \Rightarrow F(x) = P(X < b) = 1\n\end{cases}
$$

x <- seq(-100, 1600, le = 200)  $plot(x, punt(x, 0, 1461), type = "1")$ 

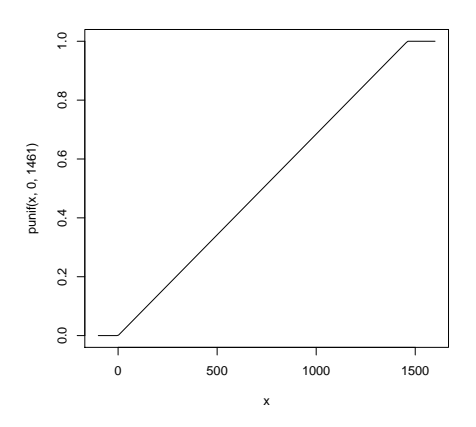

La fonction de répartition empirique est :

```
x <- c(-100, 0, rep(jour[1:142], rep(2, 142)), 1461, 1600)
y <- c(0, 0, 0, (rep(1:141, rep(2, 141))/142), 1, 1, 1)
z <- punif(x, 0, 1461)
plot(x, y, type = "l")
lines(x, z)
```
Logiciel R version  $2.6.1$  (2007-11-26) – bs2.rnw – Page  $8/26$  – Compilé le 2008-02-29 Maintenance : S. Penel, URL : http://pbil.univ-lyon1.fr/R/cours/bs2.pdf

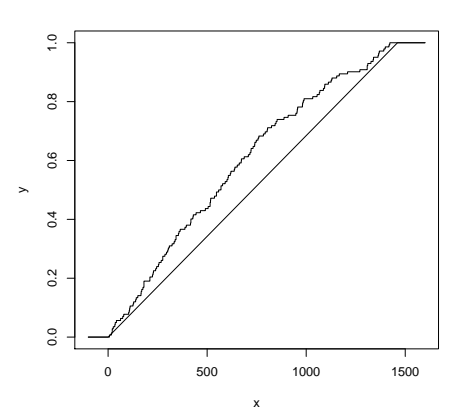

On a donc un modèle, la fonction de répartition théorique et une observation, la fonction de répartition empirique. L'observation n'est jamais exactement le modèle puisque entre le modèle et la réalisation, il y a une part d'aléatoire. On peut voir une réalisation aléatoire vraie du modèle : il suffit de refaire un tirage.

```
set.seed(1)
echa <- sample(1:1461, 142, replace = T)
echa <- sort(echa)
x <- c(-100, 0, rep(echa[1:142], rep(2, 142)), 1461, 1600)
y <- c(0, 0, 0, (rep(1:141, rep(2, 141))/142), 1, 1, 1)
z <- punif(x, 0, 1461)
plot(x, y, type = "1")lines(x, z)
```
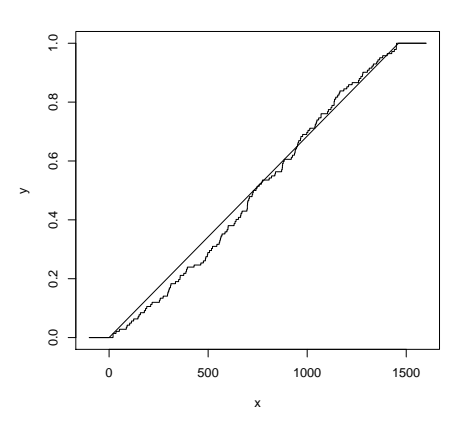

Si on a trop d'événements au début, la fonction empirique monte trop vite et se trouve au dessus. Si on a trop d'événements à la fin, la fonction théorique ne monte pas assez vite et reste en dessous. Dans le cas où l'hypothèse nulle est vraie, la fonction empirique tourne autour de la théorique et ne s'en éloigne pas trop. Le principe d'un test s'applique à la différence entre l'observation et le modèle. Il peut s'agir d'une différence entre deux valeurs, deux distributions, deux fonctions de répartition, ... La différence existe toujours. La question est de savoir si elle est trop grande pour être acceptable.

Logiciel R version  $2.6.1$  (2007-11-26) – bs2.rnw – Page  $9/26$  – Compilé le 2008-02-29 Maintenance : S. Penel, URL : http://pbil.univ-lyon1.fr/R/cours/bs2.pdf

#### 3.1 Le test de Kolmogorov-Smirnov

L'écart entre observé et théorique est mesuré en chaque point. Soit  $y_i = \frac{x_i - a}{b - a}$ la valeur de la fonction de répartition théorique au point  $i$ . Le plus grand écart au dessus de la courbe est mesuré par :

$$
D_n^+ = \max_{i=1}^n \left\{ \frac{i}{n} - y_i \right\}
$$

Le plus grand écart au dessous de la courbe est mesuré par :

$$
D_n^- = \max_{i=1}^n \left\{ y_i - \frac{i-1}{n} \right\}
$$

Le plus grand écart est :

$$
D_n = \max\left(D_n^+, D_n^-\right)
$$

Les seuils à ne pas dépasser pour un risque  $\alpha$  sont tabulés pour les petits échantillons<sup>2</sup>. Pour  $n \geq 40$ , on a l'approximation :

```
P(\sqrt{n}D_n^+ \ge x) = e^{-2x^2}max0 \leftarrow sqrt(142) * max((1:142)/142 - (echa/1461))max0
[1] 0.4841519
exp(-2 * max0 * max0)[1] 0.6257489
neopsim \leq - \exp(-2 * \max 0 * \max 0)
```
Pour la simulation, on a 62.57% comme probabilité d'avoir un écart au moins aussi grand. Rien que de très normal.

```
max0 \leftarrow sqrt(142) * max((1:142)/142 - (jour/1461))max0
[1] 1.933104
exp(-2 * max0 * max0)[1] 0.0005677771
neopobs \leftarrow exp(-2 * max0 * max0)
```
Pour la chronique observée, la probabilité d'avoir un écart au moins aussi grand est de 5 pour 10000. Cela est tout à fait anormal. Le test est très significatif.

<sup>&</sup>lt;sup>2</sup>Par exemple, G. Saporta (1990) Probabilités, Analyse des Données et Statistique. Editions Technip

Logiciel R version  $2.6.1$  (2007-11-26) – bs2.rnw – Page  $10/26$  – Compilé le 2008-02-29 Maintenance : S. Penel, URL : http://pbil.univ-lyon1.fr/R/cours/bs2.pdf

#### 3.2 Le test de Cramer-Von-Mises

L'écart entre théorique et observé est mesuré par :

$$
T = \frac{1}{12n} + \sum_{i=1}^{n} \left( y_i - \frac{2i-1}{2n} \right)^2
$$

Sous l'hypothèse du hasard, pour  $n \geq 50$ , la probabilité de dépasser 0.4600 vaut 5%, la probabilité de dépasser  $0.7378$  vaut  $1\%$  (in G. Saporta, 1990) et la probabilité de dépasser  $1.168$  vaut  $1\%$ .

```
a0 <- 2 * (1:142) - 1a0 <- a0/2/142
v0 <- 1/12/142 + sum(((echa/1461) - a0)^2)
v0
```

```
[1] 0.1417855
```
Pour la simulation, la valeur est inférieure à la valeur seuil pour 5%. Elle est non significative.

$$
\frac{v0 \leftarrow 1/12/142 + \text{sum}(((jour/1461) - a0)^2)}{v0}
$$

[1] 1.361326

Pour la chronique observée, la valeur dépasse la valeur seuil pour  $1/1000$ . Elle est très significative. Tous ces résultats sont cohérents.

Remarque. Le test de Cramer prend en compte la somme des carrés des écats obtenus alors que le test de Kolmogorov ne s'appuie que sur la plus grande des différences. Ce dernier est donc plus sensible à l'existence des points aberrants.

#### 3.3 Le test sur la moyenne

Un accident arbitraire intervient dans l'intervalle  $[a = 0, b = 1461]$  suivant une loi uniforme. La moyenne de cette variable aléatoire est :

$$
E(X) = \int_{a}^{b} \frac{x-a}{b-a} dx = \left[ \frac{(x-a)^{2}}{2(b-a)} \right]_{a}^{b} = \frac{b+a}{2}
$$

Remarque : en moyenne il intervient au milieu, rien de bien extraordinaire. La variance vaut :

$$
V(X) = \int_{a}^{b} \left(\frac{x-a}{b-a}\right)^{2} dx - \left(E(X)\right)^{2} = \left[\frac{(x-a)^{3}}{3(b-a)}\right]_{a}^{b} - \left(\frac{b-a}{2}\right)^{2} = \frac{(b-a)^{2}}{12}
$$

D'après le théorème central limite, la moyenne des dates d'observations :

$$
Y = \frac{1}{n} \sum_{i=1}^{n} X_i
$$

suit donc une loi normale de moyenne  $E(Y) = \frac{b+a}{2}$  et de variance  $V(Y) =$  $(b-a)^2$  $\frac{(-a)}{12n}$ .

On observe pour la simulation :

Logiciel R version  $2.6.1$  (2007-11-26) – bs2.rnw – Page  $11/26$  – Compilé le 2008-02-29 Maintenance : S. Penel, URL : http://pbil.univ-lyon1.fr/R/cours/bs2.pdf

 $\star\,$  la date moyenne des accidents de la simulation obs <- mean(echa)

[1] 753.7817

obs

 $\star$  la moyenne théorique  $m0 < -1461/2$ m0

[1] 730.5

 $\star$  la variance théorique de la moyenne  $v0 \leftarrow (1461 * 1461)/12/142$  $sqrt(v0)$ 

[1] 35.39284

 $\star\,$  la moyenne observée normalisée

```
z <- (obs - m0)/sqrt(v0)
z
[1] 0.6578079
1 - pnorm(abs(z))[1] 0.2553308
```
La probabilité de dépasser cette valeur vaut  $25.53\%$  et n'a rien d'anormale.

Pour les vraies données :

- $\star$  la date moyenne des accidents de la simulation obs <- mean(jour) obs [1] 603.7958
- $\star$  la moyenne théorique

 $m0 < -1461/2$ m0 [1] 730.5

 $\star$  la variance théorique de la moyenne  $v0 \leftarrow (1461 * 1461)/12/142$  $sqrt(v0)$ 

[1] 35.39284

- $\star$  la moyenne observée normalisée
	- z <- (obs m0)/sqrt(v0) z
	- $[1] -3.579939$
	- $1 pnorm(abs(z))$
	- [1] 0.0001718369

Cette valeur est anormale. La probabilité de ne pas dépasser  $-3.58$  vaut  $2/10000$ . Cette valeur est anormalement basse et la moyenne des dates est anormalement faible parce qu'il y a trop d'accidents au début de la chronique. C'est encore une autre façon de voir que la sécurité augmente au cours du temps. On retiendra que tous ces tests ont en commun une même logique.

1- Formulation de l'hypothèse à tester : " la chronique est un ensemble d'événements ind´ependants les uns des autres. Les dates sont des variables al´eatoires de loi uniforme. "

Logiciel R version  $2.6.1$  (2007-11-26) – bs2.rnw – Page  $12/26$  – Compilé le 2008-02-29 Maintenance : S. Penel, URL : http://pbil.univ-lyon1.fr/R/cours/bs2.pdf

2- Définition d'une statistique, fonction des observations. Exemples :

$$
D = \sum_{i} \frac{(Obs_i - The_i)^2}{The_i} = 15.35
$$

$$
\sqrt{n}D_n^+ = \sqrt{n} \max_{i=1}^n \left\{ \frac{i}{n} - y_i \right\} = 1.933
$$

$$
T = \frac{1}{12n} + \sum_{i=1}^n \left( y_i - \frac{2i - 1}{2n} \right)^2 = 1.361
$$

$$
\frac{\frac{1}{n} \sum_{i=1}^n X_i - \frac{b - a}{2}}{\sqrt{\frac{(b - a)^2}{12n}}} = -3.58
$$

- 3- Utilisation de l'information disponible, loi exacte, table numérique, valeurs seuil pour indiquer si la valeur calculée est extraordinairement grande ou petite :
	- a) 15.35 est la réalisation d'une loi Khi2 à 3 degrés de liberté. Anormalement grand : dépasse la valeur seuil dans la table au seuil de  $1\%$ .
	- b) 1.933 donne une probabilité d'être dépassée de  $5/1000$ , donc est anormalement grande.
	- c)  $1.361$  dépasse le seuil donné au risque de  $1/1000$ , donc est anormalement grande.
	- d) -3.58 est la valeur d'une variable normale réduite, donc anormalement petite ( $p = 2/10000$ )
- 4- Interprétation : transcription en fait du résultat. Ces tests permettent de rejeter l'hypothèse d'un processus uniforme et mettent en évidence l'amélioration continue de la sécurité aérienne (le nombre d'accidents diminue par période, la concentration des accidents diminue de manière continue, la moyenne de la date des accidents est trop faible).

Remarque : La probabilité de rejet  $(p-value)$  varie fortement d'un test à l'autre. C'est un élément du raisonnement statistique, en rien un résultat expérimental.

### 4 Le temps d'attente - Loi exponentielle

Nous avons testé le modèle aléatoire par les effectifs par période. Par jour, le processus est peu différent d'un processus dit " Poissonien ". Par an, au contraire, il ne l'est pas. Cela vient de la variation du taux d'accidents dans le temps. Nous avons confirmé largement ce résultat en étudiant la variable date. Nous étudions maintenant le temps d'attente de l'accident suivant.

#### 4.1 La distribution du temps d'attente

On appelle processus de renouvellement, une série d'événements qui se produisent avec un délai d'attente du suivant aléatoire mais identique en loi et " sans mémoire ". A chaque accident on recommence à attendre avec la même loi, sans que ce qui s'est passé ne donne de l'indication sur ce qui va se passer. Nous avons 141 observations.

Logiciel R version  $2.6.1$  (2007-11-26) – bs2.rnw – Page  $13/26$  – Compilé le 2008-02-29 Maintenance : S. Penel, URL : http://pbil.univ-lyon1.fr/R/cours/bs2.pdf

diff(jour)

```
[1] \ 10 \ 4 \ 0 \ 5 \ 8 \ 2 \ 6 \ 21 \ 11 \ 5 \ 25 \ 3 \ 2 \ 2 \ 15 \ 3 \ 10 \ 3 \ 8 \ 16 \ 1 \ 3 \ 6 \ 5 \ 0 \ 0 \ 12 \ 130 \ 0 \ 14 \ 22 \ 5 \ 15 \ 14 \ 10 \ 5 \ 5 \ 14 \ 10 \ 6 \ 5 \ 15 \ 16 \ 17 \ 18 \ 6 \ 3 \ 5 \ 14 \ 10 \ 6 \ 5 \ 13 \ 9 \ 5 \ 24 \ 19 \ 10 \ 11 \ 14 \ 21 \ 8 \[\begin{array}{cccccccc} 11 & 10 & 4 & 0 & 5 & 8 & 2 & 6 & 21 & 11 & 5 & 25 \\ 271 & 30 & 0 & 13 & 3 & 2 & 11 & 5 & 9 & 3 & 11 & 8 \\ 1531 & 7 & 21 & 2 & 0 & 10 & 2 & 14 & 22 & 25 & 14 & 10 \\ 1791 & 3 & 17 & 3 & 12 & 10 & 10 & 1 & 42 & 1 & 3 \\ 11051 & 35 & 21 & 39 & 6 & 1 & 2 & 24 & 1 & 3 & 4 & delai <- diff(jour)
```
hist(delai,  $coI = grey(0.8)$ , main = "")

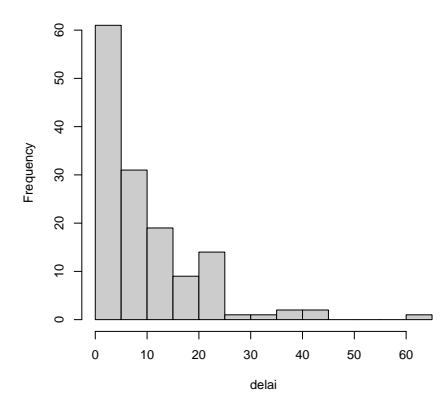

C'est une variable très particulière pour laquelle les petites valeurs sont nombreuses et qui comporte également de grandes valeurs. Une famille de distributions théoriques a ces propriétés. La loi est définie par :

$$
P(X < t) = \int_0^t \alpha e^{-\alpha x} dx = 1 - e^{-\alpha t}
$$

Pour  $\alpha = 1$ , la fonction de répartition et la fonction de densité sont :

 $par(mfrow = c(1, 2))$ plot(seq(0, 10, le = 100), 1 - exp(-seq(0, 10, le = 100)), type = "l", xlab = "") plot(seq(0, 10, le = 100), exp(-seq(0, 10, le = 100)), type = "l",  $x$ lab = "")  $par(mfrow = c(1, 1))$ 

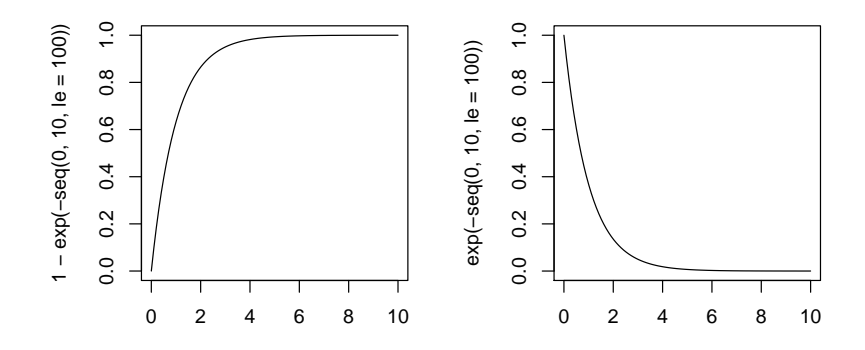

Logiciel R version  $2.6.1$  (2007-11-26) – bs2.rnw – Page  $14/26$  – Compilé le 2008-02-29 Maintenance : S. Penel, URL : http://pbil.univ-lyon1.fr/R/cours/bs2.pdf

Si  $X_i$  et une famille de variables aléatoires indépendantes suivant toutes cette même loi de paramètre  $\alpha$ , l'estimation au maximum de vraisemblance de  $\alpha$  est donnée simplement par :

$$
\alpha = \frac{1}{\frac{X_1 + \dots + X_n}{n}} = \frac{1}{\bar{X}}
$$

On trouve :

- $\star$  le temps d'attente moyen du prochain accident est de 10 jours mean(delai)
	- [1] 10.03546
	- 1/mean(delai)
	- [1] 0.09964664
- $\star$  Pour ajuster les observations et le modèle, on définit des classes : bornes <- c(0, 10, 20, 40, 70)
- $\star$  On calcule la valeur de la fonction de répartition pour ces valeurs : alpha <- 1/mean(delai) alpha

```
[1] 0.09964664
 w0 <- 1 - exp(-alpha * bornes)
w0
[1] 0.0000000 0.6308183 0.8637049 0.9814236 0.9990653
```
- $\star$  On calcule la probabilité de chaque classe et les effectifs attendus : diff(w0)
	- [1] 0.63081833 0.23288656 0.11771875 0.01764164

w0 <- 141 \* diff(w0) w0

- [1] 88.945385 32.837006 16.598344 2.487471
- $\star$  On compte les effectifs observés par classes : table(cut(delai, bornes, include.lowest = T)) [0,10] (10,20] (20,40] (40,70] 92 28 18 3
- $\star$  On superpose la courbe et l'histogramme en respectant les surfaces : hist(delai, breaks = bornes, proba = T, include.lowest = T, col = grey(0.8), main = "") lines(4:70, dexp(4:70, 1/mean(delai)))

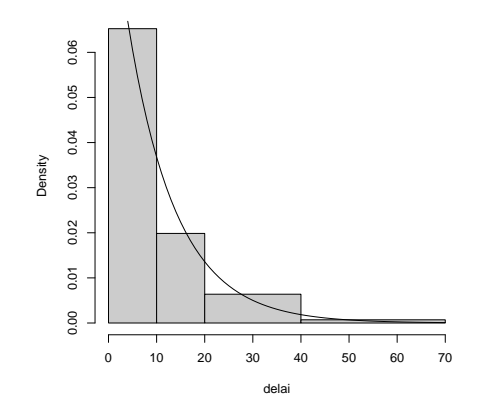

Logiciel R version  $2.6.1$  (2007-11-26) – bs2.rnw – Page  $15/26$  – Compilé le 2008-02-29 Maintenance : S. Penel, URL : http://pbil.univ-lyon1.fr/R/cours/bs2.pdf

 $\star$  On compare les effectifs théoriques et observés :

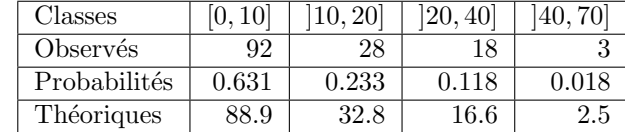

 $\star$  On teste l'écart :

$$
D = \sum_{i} \frac{(Obs_i - The_i)^2}{The_i} = \frac{(92 - 88.9)^2}{88.9} + \frac{(28 - 32.8)^2}{32.8} + \frac{(18 - 16.6)^2}{16.6} + \frac{(3 - 2.5)^2}{2.5} = 1.03
$$

La quantité suit une loi Khi2 à 2 degrés de liberté (4 classes -1 contrainte - 1 paramètre estimé). Il ne présente aucun caractère anormal et l'ajustement est bon. Le test est non significatif.

#### 4.2 L'autocorrélation

On peut se demander si un temps d'attente important est suivi par un temps plus court ou au contraire si le délai entre deux accidents est indépendant du délai qui précède.

plot(delai[1:140], delai[2:141])

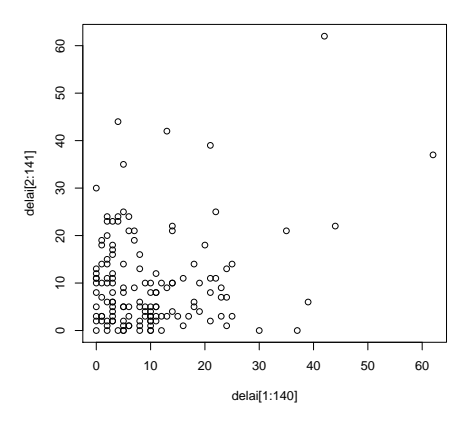

Cette figure n'est pas très explicite car les grandes valeurs déterminent les ´echelles. On fait un changement de variable.

```
par(mfrow = c(2, 2))hist(delai, col = grey(0.8), main = "")
hist(log(delai + 1), col = grey(0.8), main = "")
hist(log(delai + 2), col = grey(0.8), main = "")
hist(log(delai + 10), col = grey(0.8), main = "")
par(mfrow = c(1, 1))
```
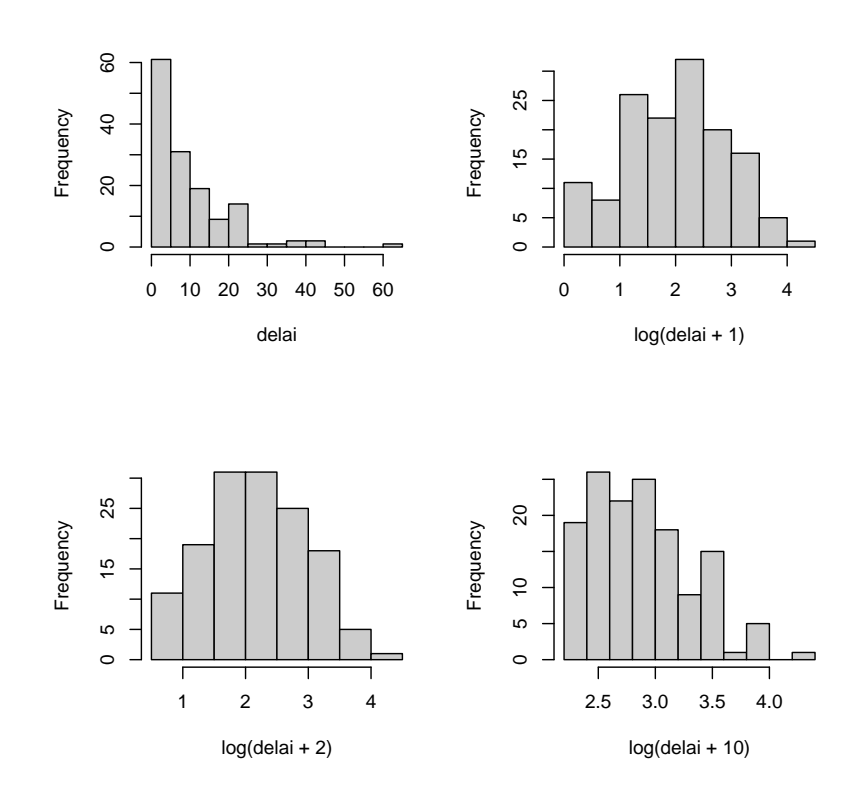

On choisit la transformation  $y = \log(x + 2)$  qui donne à la valeur transformée  $x$  (cad le délai) une distribution symétrique.

```
dt <- log(delai + 2)
plot(dt[1:140], dt[2:141])
```
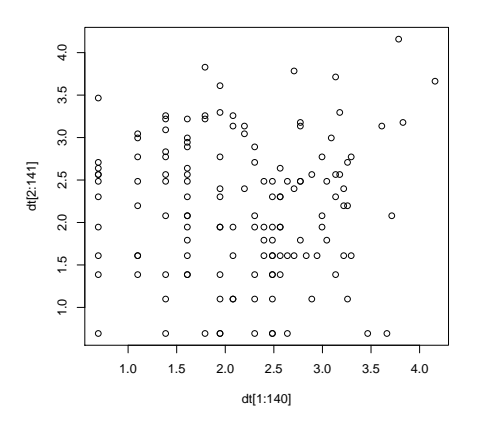

La corrélation entre deux valeurs successives du temps d'attente semble être nulle. Il existe un test basé sur cette notion :

Logiciel R version  $2.6.1$  (2007-11-26) – bs2.rnw – Page  $17/26$  – Compilé le 2008-02-29 Maintenance : S. Penel, URL : http://pbil.univ-lyon1.fr/R/cours/bs2.pdf

#### cor.test(dt[1:140], dt[2:141])

```
Pearson's product-moment correlation
data: dt[1:140] and dt[2:141]
t = 0.0746, df = 138, p-value = 0.9406
alternative hypothesis: true correlation is not equal to 0
95 percent confidence interval:
-0.1597211 0.1720724
sample estimates:
cor
0.006350421
```
La mesure de la corrélation vaut  $0.00635$ . Elle a une probabilité d'être dépass´ee de 0.94. Elle est vraiment sans signification statistique. Alors, les temps d'attente se présentent-ils dans un ordre quelconque?

#### 4.3 Suites binaires

```
plot(1:141, delta, type = "h")abline(h = mean(delai))
```
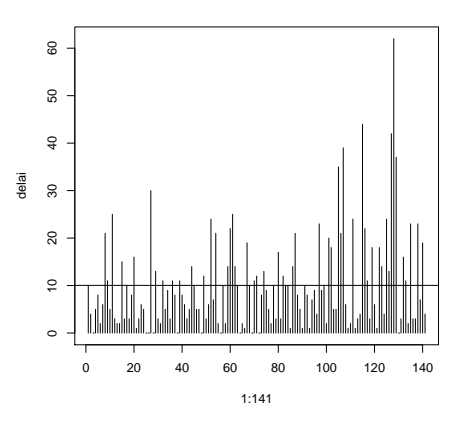

Cette figure représente les temps d'attente dans l'ordre d'observation. Un doute ?

sum(delai < 8)

#### [1] 70

 $sum(de1ai \ge 8)$ 

#### [1] 71

70 valeurs sont inférieures à 8 jours, 71 sont supérieures ou égales. 8 est la médiane.

```
plot(1:141, delta, type = "h")abline(h = median(delai))
```
Logiciel R version  $2.6.1$  (2007-11-26) – bs2.rnw – Page  $18/26$  – Compilé le 2008-02-29 Maintenance : S. Penel, URL : http://pbil.univ-lyon1.fr/R/cours/bs2.pdf

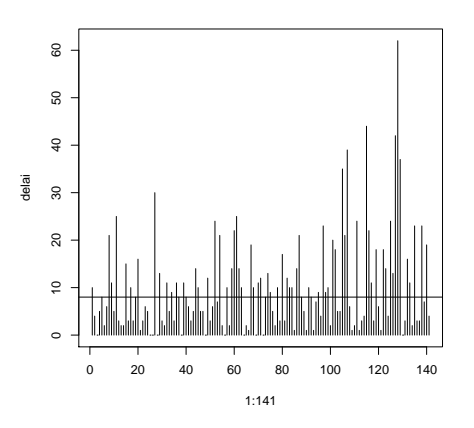

Une valeur sur 2 (71) est au-dessus, une valeur sur 2 (70) est en dessous. Nous sommes dans l'espace des  $\begin{pmatrix} 141 \\ 70 \end{pmatrix}$  manières de choisir 70 positions (les petits) sur 141 possibles ou, ce qui est la même chose, dans l'espace des  $\begin{pmatrix} 141 \\ 71 \end{pmatrix}$  manières de choisir 71 positions (les grands) sur 141 possibles. Prenons la prémière formulation.

 $1 - (delai > = 8)$ 

[1] 0 1 1 1 0 1 1 0 0 1 0 1 1 1 0 1 0 1 0 0 1 1 1 1 1 1 0 1 0 1 1 0 1 0 1 0 0 1 0 0 [41] 1 1 1 0 0 1 1 1 0 1 1 0 1 0 1 1 0 1 0 0 0 0 0 1 1 1 0 0 1 0 0 1 0 0 0 1 1 0 1 0 [81] 1 0 0 0 1 0 0 0 1 1 0 0 1 1 0 1 0 0 0 1 0 0 1 1 0 0 0 1 1 1 0 1 1 1 0 0 0 1 0 1 [121] 1 0 0 1 0 0 0 0 0 1 1 0 0 1 0 1 1 0 1 0 1

delai < 8

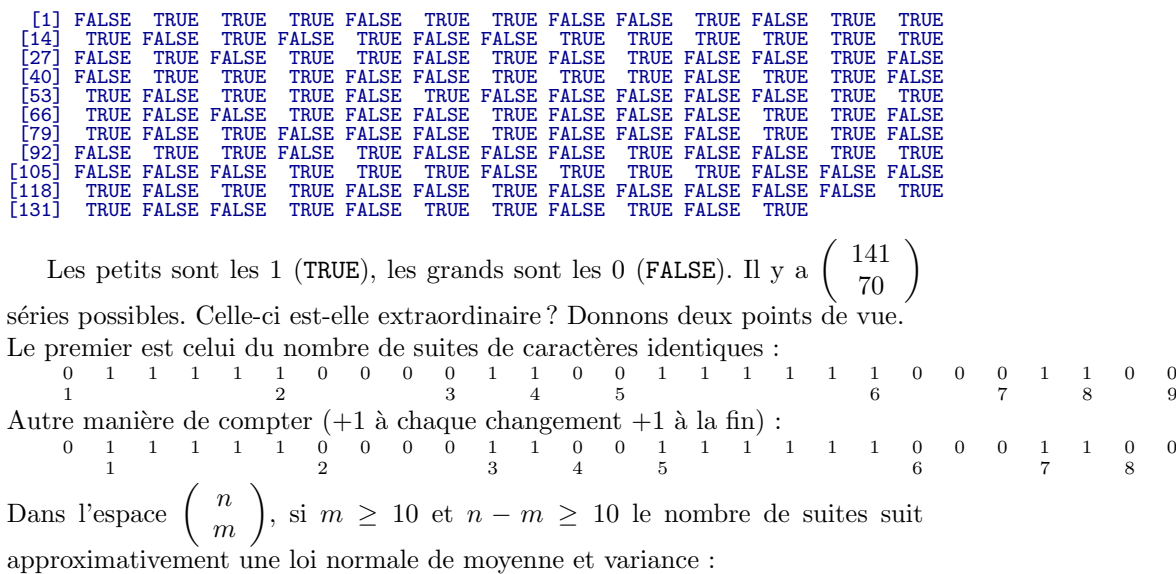

$$
E\left(NS\right) = \frac{2m(n-m)}{n} + 1 \quad V\left(NS\right) = \frac{2m(n-m)(2m(n-m)-n)}{n^2(n-1)}
$$

Logiciel R version  $2.6.1$  (2007-11-26) – bs2.rnw – Page  $19/26$  – Compilé le 2008-02-29 Maintenance : S. Penel, URL : http://pbil.univ-lyon1.fr/R/cours/bs2.pdf

Nous observons 80 suites :

nbresui <- 1 - (delai >= 8) sum(abs(diff(nbresui))) + 1

[1] 80

En moyenne, on en attend :

 $2 * 71 * 70/141 + 1$ 

[1] 71.49645

avec une variance de :

 $2 * 70 * 71 * (2 * 70 * 71 - 141)/141/141/140$ 

[1] 34.99467

La valeur normalisée vaut :

(80 - 71.5)/sqrt(34.99)

[1] 1.436968

plot(seq(-3, 3, le = 100), dnorm(seq(-3, 3, le = 100)), type = "l")  $abline(v = 1.437)$ 

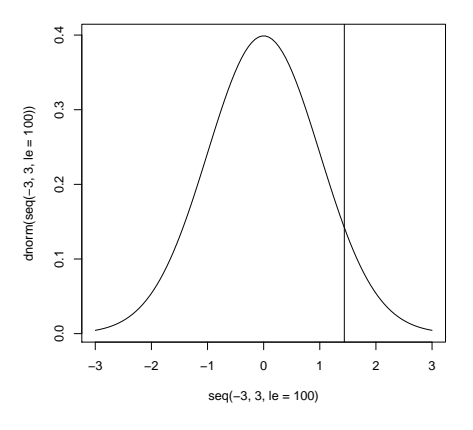

Cette valeur n'est pas extraordinairement grande ni extraordinairement petite :

$$
P(X > 1.437) = 0.075
$$
  

$$
P(X < 1.437) = 0.925
$$

Elle est dans l'intervalle des valeurs ordinaires [−1.96, 1.96] dans lequel on se trouve dans 95% des cas.

Utilisons un autre point de vue. Les 1 d'une suite binaire ont chacun un numéro d'ordre. La somme de ces numéros est appelée la somme des rangs : 0 0 0 0 1 1 1 1 0 donne 5+6+7+8 = 26

Logiciel R version  $2.6.1$  (2007-11-26) – bs2.rnw – Page  $20/26$  – Compilé le 2008-02-29 Maintenance : S. Penel, URL : http://pbil.univ-lyon1.fr/R/cours/bs2.pdf

 $1\ 0\ 1\ 0\ 1\ 1\ 0\ 0\ 0$ donne $1+3+5+6=15$ 

Dans l'espace  $\begin{pmatrix} n \\ m \end{pmatrix}$ m ), si  $m \ge 10$  et  $n - m \ge 10$  la somme des rangs suit approximativement une loi normale de moyenne et variance :

$$
E(SR) = \frac{m(n+1)}{2} \quad V(SR) = \frac{m(n-m)(n+1)}{12}
$$

Notre suite donne une valeur observée de :

```
sum((1:141) * nbreak)
```
#### [1] 4631

BBE

En moyenne, on en attend :

70 \* 142/2

[1] 4970

avec une variance de :

70 \* 142 \* 71/12

[1] 58811.67

La valeur normalisée vaut :

(4631 - 4970)/sqrt(58812)

[1] -1.397870

Le test est également non significatif. En réduisant les valeurs à petit/grand, n'avons-nous pas perdu de l'information ?

#### 4.4 Espace de permutations

 $plot(1:141, delta, type = "h")$ 

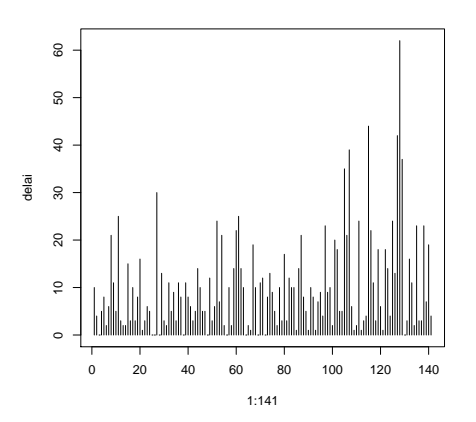

Logiciel R version  $2.6.1$  (2007-11-26) – bs $2.\text{rnw}$  – Page  $21/26$  – Compilé le 2008-02-29 Maintenance : S. Penel, URL : http://pbil.univ-lyon1.fr/R/cours/bs2.pdf

Les valeurs observées sont intervenues dans un ordre donné. En voici 4 autres possibles.

 $par(mfrow = c(2, 2))$ plot(1:141, sample(delai), type = "h") plot(1:141, sample(delai), type = "h") plot(1:141, sample(delai), type = "h") plot(1:141, sample(delai), type = "h")

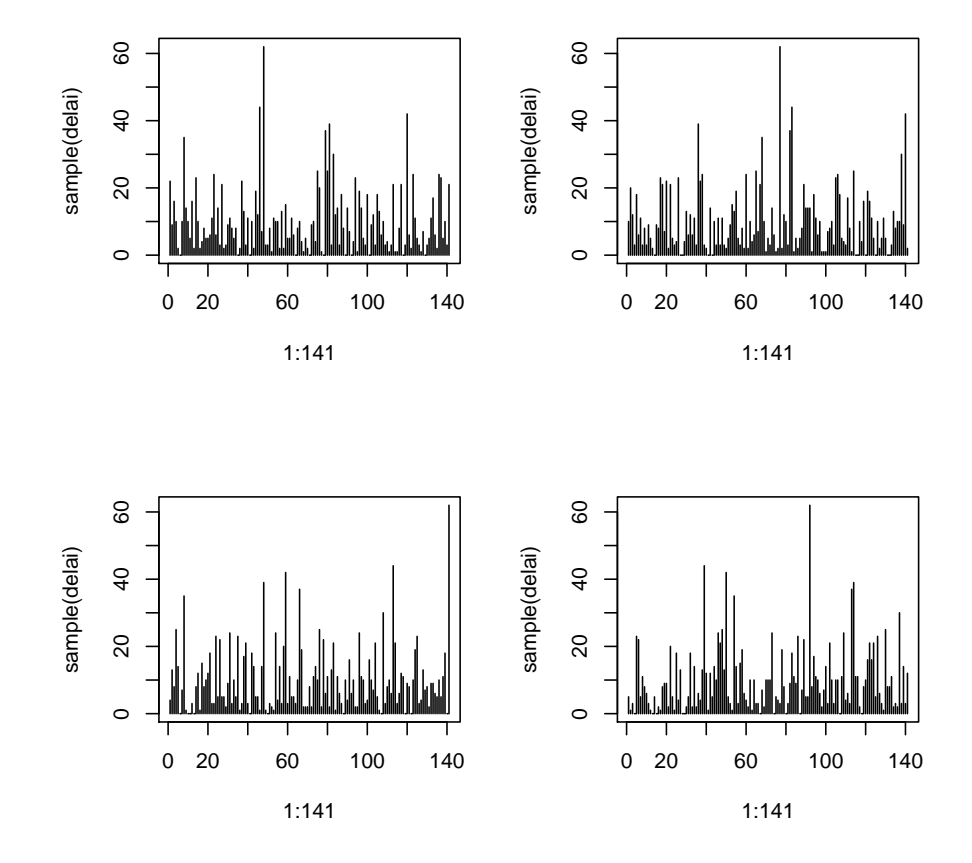

Nous pourrions en faire une infinité. Il y en a 141 ! Chaque permutation des données permet de calculer la quantité :

$$
G=\sum\nolimits_{i=1}^n ix_i
$$

Dans l'espace n!, si  $n \geq 25$  la statistique G suit approximativement une loi normale de moyenne et variance :

$$
E(G) = \frac{n(n+1)}{2} m_X \qquad V(G) = \frac{n^2(n+1)}{12} v_X
$$

$$
m_X = \frac{1}{n} \sum_{i=1}^n x_i \quad v_X = \frac{1}{n} \sum_{i=1}^n (x_i - m_X)^2
$$

Notre suite donne une valeur observée de :

Logiciel R version  $2.6.1$  (2007-11-26) – bs2.rnw – Page  $22/26$  – Compilé le 2008-02-29 Maintenance : S. Penel, URL : http://pbil.univ-lyon1.fr/R/cours/bs2.pdf

```
sum((1:141) * delta)
```
[1] 116185

En moyenne, on en attend :

```
141 * 142 * mean(delai)/2
```
[1] 100465

avec une variance de :

141 \* 141 \* 142 \* (var(delai) \* 140/141)/12

[1] 23890956

La valeur normalisée vaut :  $\,$ 

(116185 - 100465)/sqrt(23890956)

[1] 3.216146

```
zs <- (116185 - 100465)/sqrt(23890956)
pnorm(zs)
```
[1] 0.9993504

 $1 - pnorm(zs)$ 

```
[1] 0.0006496232
```
Le test est très significatif. La valeur calculée n'a que  $6.5$  chances sur  $10000$ d'être dépassée. Les grands intervalles ont un rang en moyenne trop grand. On retrouve l'indication d'une augmentation de la sécurité.

## 5 Bilan

Nous pouvons reprendre les résultats qui précèdent.

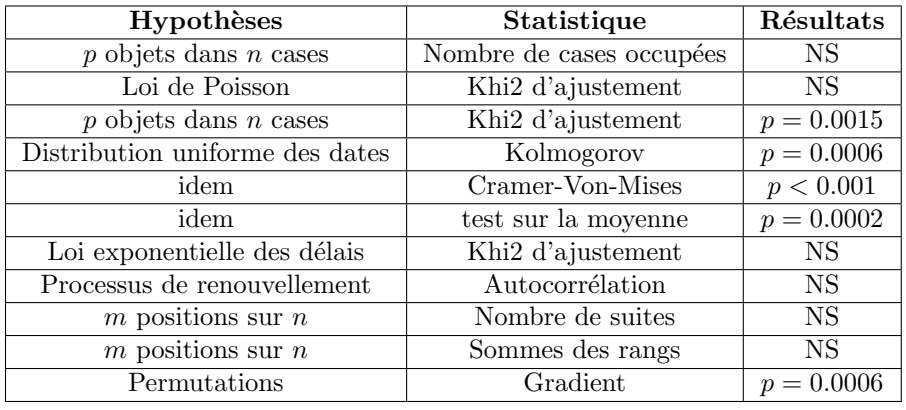

Logiciel R version  $2.6.1$  (2007-11-26) – bs $2.\text{rnw}$  – Page  $23/26$  – Compilé le 2008-02-29 Maintenance : S. Penel, URL : http://pbil.univ-lyon1.fr/R/cours/bs2.pdf

Il est important de savoir que toutes les hypothèses testées sont compatibles : elles dérivent toutes d'un même modèle mathématique qu'on appelle le processus Poissonien. Dans un tel processus qu'on peut dire *aléatoire*, les événements interviennent à tout moment, indépendamment les uns des autres. Si l'intervalle d'observations est divisé en  $n$  unités, ils sont répartis au hasard comme  $p$  objets dans n cases. Pour un intervalle donn´e, le nombre d'accidents suit une loi de Poisson et les intervalles successifs forment un échantillon d'une loi de Poisson. Les dates sont indépendantes et ont une distribution uniforme. Ils forment un ´echantillon d'une loi uniforme. Les temps d'attente entre deux accidents sont indépendants et suivent tous une loi exponentielle. Ils forment un échantillon d'une loi exponentielle. Tous les tests portent donc sur le caractère poissonien du processus.

Une moitié de ces tests sont non significatifs. Une moitié de ces tests sont très significatifs. Y en a t'il des bons et des mauvais ? La contradiction vient du fait qu'il manque encore un élément au raisonnement. Quand on teste une hypothèse, dite hypothèse *nulle*, il faut penser à une *alternative*. On doit tester une hypothèse contre une autre.

La zone de rejet, c'est-à-dire l'événement dont on cherche à savoir s'il est anormalement rare (qui a une petite probabilité de survenir sous l'hypothèse nulle) doit avoir une forte probabilit´e d'intervenir si l'alternative est vraie. Quand on observe un nombre al´eatoire compris entre 1 et 100, on a 1 chance sur 100 d'observer disons 23. Ce n'est pas parce que l'observation est rare qu'on a un test statistique. Si l'alternative est " le nombre est grand ", l'événement  $\{96, 97, 98,$ 99, 100} formera la zone de rejet à 5%. Si l'alternative est " le nombre est petit ",", l'événement  $\{1, 2, 3, 4, 5\}$  formera la zone de rejet à 5%. Si l'alternative est " le nombre est voisin de 25 " l'événement  $\{23, 24, 25, 26, 27\}$  formera la zone de rejet à  $5\%$ . L'alternative doit absolument être formulée avant le test, sinon il y a escroquerie.

Nous avons en fait testé deux alternatives. La première est le caractère localement aléatoire du processus. Au cour d'une petite période centrée sur l'instant t le nombre d'accidents suit une loi de Poisson de paramètre  $\lambda(t)$ . Le temps d'attente au suivant suit une loi exponentielle de paramètre  $\alpha(t)$ . Deux temps d'attente successifs sont indépendants. Deux effectifs successifs sont indépendants. Les ajustements peu sensibles aux variations modérées de  $\lambda(t)$  ou  $\alpha(t)$ disent OUI. On peut faire un test centré directement sur cet aspect. Si deux temps d'attente consécutifs suivent une loi exponentielle de même paramètre, l'accident du milieu tombe au hasard dans l'intervalle entre le premier et le troisième :

hist(diff(jour, 1)[1:140]/diff(jour, 2), col =  $grey(0.8)$ , main = "")

Logiciel R version  $2.6.1$  (2007-11-26) – bs2.rnw – Page  $24/26$  – Compilé le 2008-02-29 Maintenance : S. Penel, URL : http://pbil.univ-lyon1.fr/R/cours/bs2.pdf

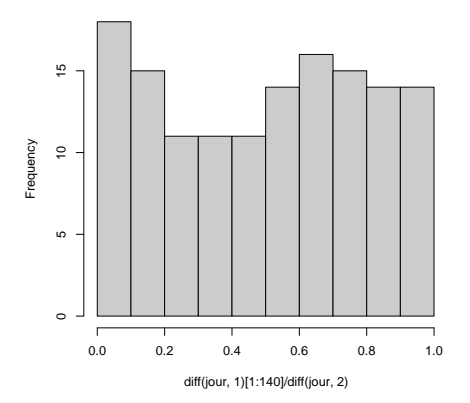

C'est tout à fait acceptable. Tous les tests centrés sur cette alternative sont non significatifs parce que cette hypothèse est vraie. L'alternative " il y a localement des agrégats de catastrophes " comme l'alternative " il y a une certaine régularité des accidents " sont fausses.

La seconde porte sur la densité des catastrophes. L'hypothèse nulle est  $\alpha (t) =$ Cte ou  $\lambda(t) = Cte$ . Tous les tests centrés sur cette hypothèse sont très significatifs. Il y a trop d'accidents la première année, les dates petites sont trop nombreuses (accidents du début), les temps d'attente sont trop grands sur la fin. L'hypothèse nulle est rejetée au profit de l'alternative d'un paramètre non constant. Le nombre d'accidents par an suffit :

dates <- c(1972, 1973, 1974, 1975) accidents <- c(52, 39, 31, 20) plot(dates, accidents) abline(lm(accidents  $\tilde{ }$  dates))

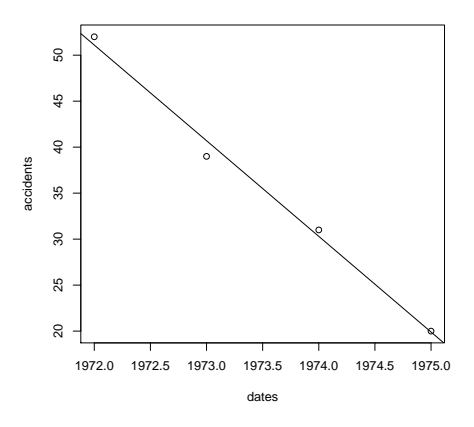

On dit que les tests de la première série sont puissants contre l'alternative d'un caractère localement non poissonien alors que les tests de la seconde série sont puissants contre l'alternative d'un caractère globalement non uniforme.

Logiciel R version  $2.6.1$  (2007-11-26) – bs2.rnw – Page  $25/26$  – Compilé le 2008-02-29 Maintenance : S. Penel, URL : http://pbil.univ-lyon1.fr/R/cours/bs2.pdf

Le résultat de cette étude est que cette série d'événements est un processus aléatoire à intensité décroissante.

En résumé : faire un test statistique, c'est choisir une hypothèse nulle, une statistique et une zone de rejet peu probable  $(p)$  quand l'hypothèse nulle est vraie et probable quand une hypothèse alternative précisée est vraie.

- 1. Si la valeur calculée tombe dans la zone de rejet, on rejette l'hypothèse nulle au profit de l'alternative. Si l'hypothèse nulle est fausse, tant mieux. Si elle est vraie, on a commis une erreur de première espèce. La probabilité de se tromper est  $p$ . Si  $p$  est très faible, pas de problème. Si  $p$  n'est pas très faible et qu'on risque sa tête, il vaut mieux réfléchir encore.
- 2. Si la valeur calculée ne tombe pas dans la zone de rejet, on accepte l'hypoth`ese nulle. Si elle est vraie, tant mieux. Si elle est fausse, on a commis une erreur de seconde espèce. Si on sait calculer son risque, on prend une décision sérieuse. Si on n'a aucune idée du risque de se tromper, il vaut mieux ne rien dire.

Logiciel R version  $2.6.1$  (2007-11-26) – bs2.rnw – Page  $26/26$  – Compilé le 2008-02-29 Maintenance : S. Penel, URL : http://pbil.univ-lyon1.fr/R/cours/bs2.pdf